## **Microsoft Office**

# **Wie kann ich in Microsoft Office (Word, Excel, PowerPoint etc.) die Option "Automatisches Speichern" dauerhaft deaktivieren?**

- In den *Microsoft Office*-Produkten gibt es seit *Office 365* die Option *Automatisches Speichern*.
- Diese **Einstellung** ist immer dann aktiv, wenn das geöffnete Dokument in *Microsoft OneDrive* oder *Microsoft SharePoint* gespeichert wird (dafür wird ein Abonnement für *Microsoft 365* benötigt).
- Um die Option **auszuschalten**, gehen Sie wie unten beschrieben vor.
- **Wechseln** Sie *Word*, *Excel* oder *PowerPoint* auf den Reiter *Datei*.

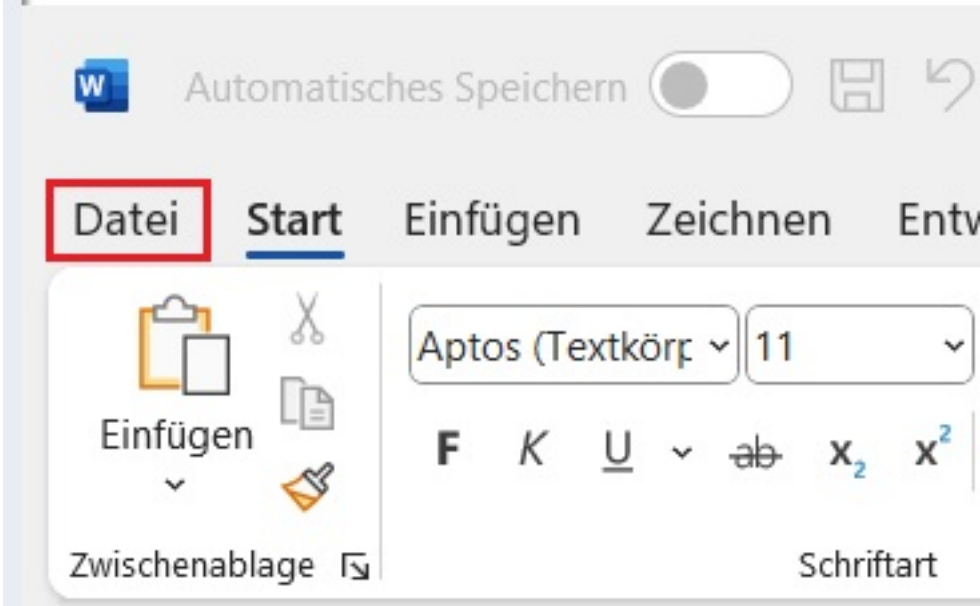

**Öffnen** Sie den Menü-Punkt *Optionen* links unten (es öffnet sich der Dialog mit den Optionen).

Konto Lizenz aktualisieren Optionen

.derinternetfinder.de/content/8/1973/de/wie-kann-ich-in-microsoft-office-word-excel-powerpoint-etc-die-option-automatisches-speichern-dauerhaft-

# **Microsoft Office**

**Wechseln** Sie im Optionen-Dialog auf den Abschnitt *Speichern*.

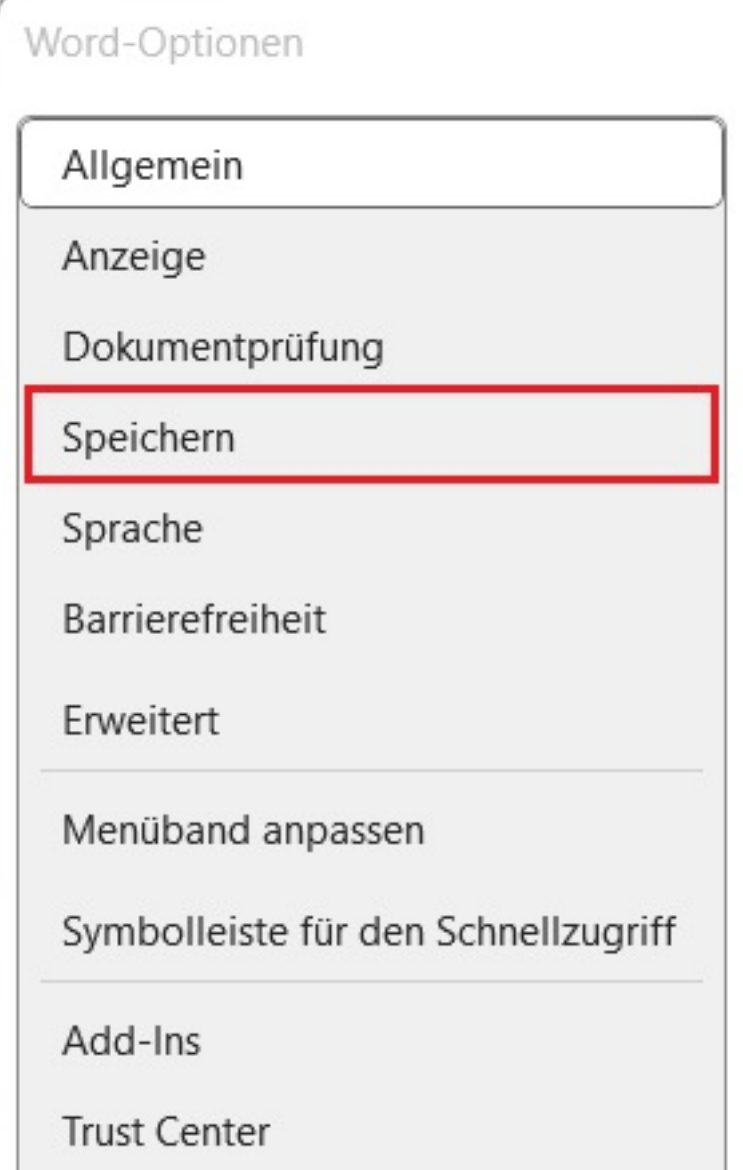

Nehmen Sie im Bereich *Dokumente* speichern den **Haken** bei der Option *Dateien, die in der Cloud gespeichert sind, standardmäßig automatisch speichern in Word/Excel/PowerPoint* heraus.

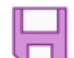

Geben Sie an, wie Dokumente gespeichert werden sollen.

#### **Dokumente speichern**

] Dateien, die in der Cloud gespeichert sind, standardmäßig automatisch speichern in Word  $\boxed{0}$ 

- Diese Option müssen Sie für *Microsoft Word*, *Microsoft Excel* und *Microsoft PowerPoint* **separat** setzen (diese wird nicht automatisch für die anderen *Office*-Produkte übernommen).
- Haben Sie die Option deaktiviert, wird die geöffnete Datei wie gewohnt immer nur dann gespeichert, wenn Sie auf den **Button** *Speichern* klicken (oder die **Tastenkombination** *Strg + S* betätigen). Seite 2 / 3

**(c) 2024 Christian Steiner <steiner-christian@outlook.de> | 2024-05-16 09:16**

.derinternetfinder.de/content/8/1973/de/wie-kann-ich-in-microsoft-office-word-excel-powerpoint-etc-die-option-automatisches-speichern-dauerhaft-

## **Microsoft Office**

Eindeutige ID: #2976 Verfasser: Letzte Änderung: 2024-04-05 07:35

.derinternetfinder.de/content/8/1973/de/wie-kann-ich-in-microsoft-office-word-excel-powerpoint-etc-die-option-automatisches-speichern-dauerhaft-